## **Kreisdiagramm erstellen einfach erklärt**

Link: [https://youtu.be/ecdLniw5DM8](https://www.youtube-nocookie.com/embed/ecdLniw5DM8)

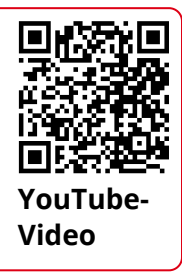

## 1 **Du hast Fragen?**

• Schreibe dir hier alle Fragen auf, die du einem Experten stellen möchtest.

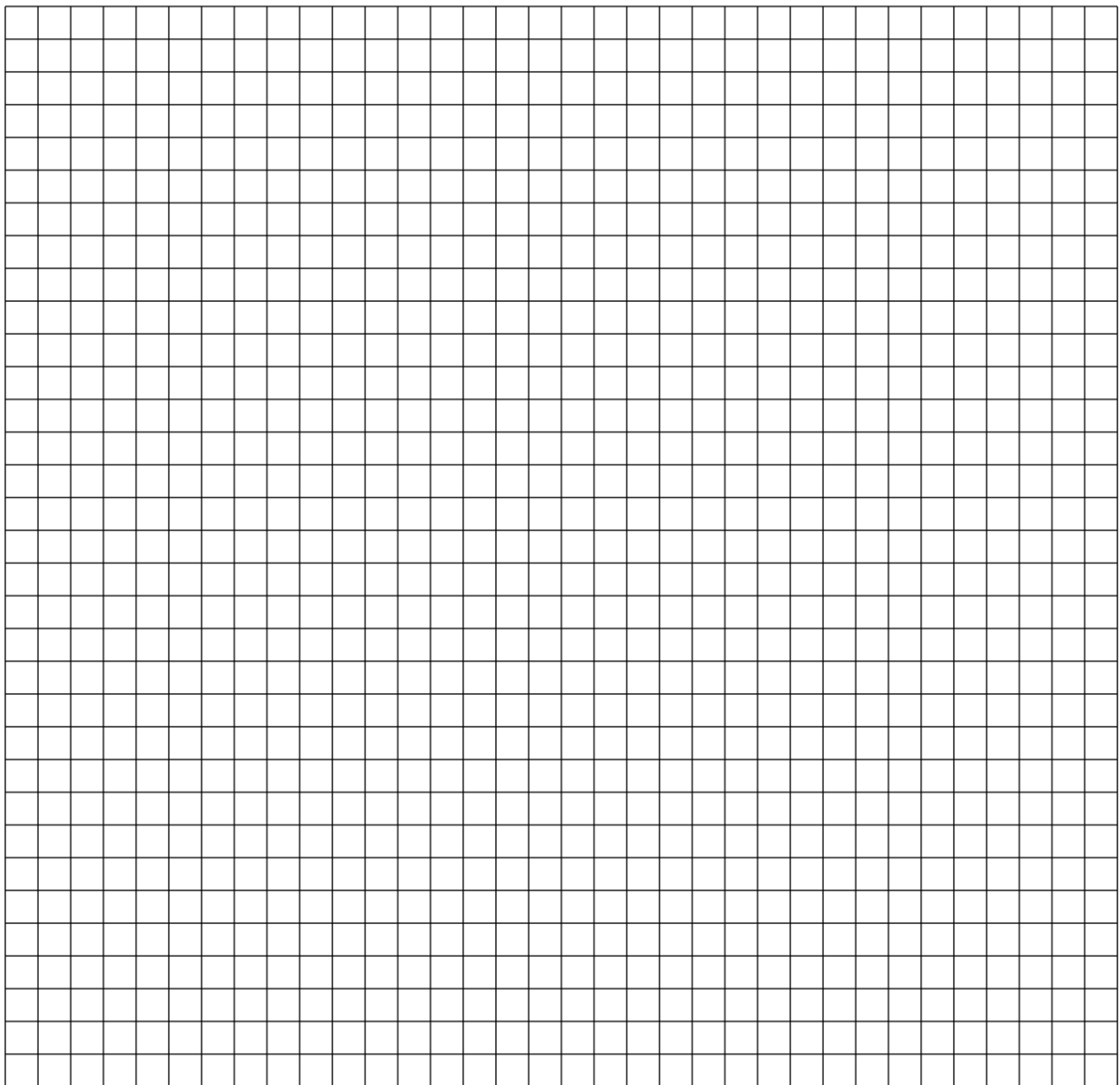

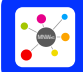

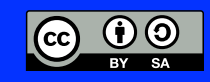